# LAMPIRAN

#include <Wire.h>

#include "compass.h"

#include <LiquidCrystal.h>

#define Task  $t 10$  // Task Time in milli seconds

LiquidCrystal lcd(41,39,37,35,33,31);

int  $dt=0$ ;

unsigned long t;

boolean pin\_state[10]; //tipe data 1 &0 dengan pin state masukan 10 jalur

byte input\_pin $[]=\{5,6,7,8,9,10,11,12\}$ ; //tipe data bit dengan pinnya

int dec\_position= 0; //type data bilangan bulat

float  $z=1.41$ ;

int elevasi;

// Main code -----------------------------------------------------------------

void setup(){

Serial.begin(9600);

Serial1.begin(57600);

// Serial.print("Setting up I2C ........\n");

Wire.begin();

compass\_x\_offset =  $38.86$ ;

compass\_y\_offset =141.66;

compass\_z\_offset =116.84;

compass\_x\_gainError = 1.03;

compass\_y\_gainError = 1.05;

compass z gainError =  $0.98$ ;

compass\_init(2);

 $compass\_debug = 1;$ 

```
 compass_offset_calibration(0);
```
lcd.begin(16,2); // lcd digunakan 16\*2

for(byte i=0;i<8;i=i+1) //jenis data byte yang digunakan dengan nilai i=0 dan kurang dari 10(0-9) pin 2=0 3=1 dll

pinMode (input\_pin[i],INPUT); // nilai pin i(10 pin) dijaidkan sebagai input

#### }

// Main loop

// Main loop -----------------------------------------------------------------

void loop(){

 $t =$  millis();

float load;

compass\_heading();

// Serial.print ("Heading angle = ");

// Serial.print (bearing);

// Serial.println(" Degree");

baca enc(); // program dijelaskan di bawah void baca enc

int pemetaan = map(bearing, $0,359,359,0$ );

lcd.setCursor (0,0); // lcd disetting dengan posisi 0,0

lcd.print ("El:"); // menampilkan tulisan pos:

lcd.print(elevasi); //nilai yang ditampilkan diambil dari hasil dec position

lcd.print ((char)223);

lcd.print (" ");

lcd.setCursor (8,0); // lcd disetting dengan posisi 0,0

lcd.print ("Az:"); // menampilkan tulisan pos:

lcd.print((int)pemetaan);

lcd.print ((char)223);

lcd.print (" ");

lcd.setCursor (0,1); // lcd disetting dengan posisi 0,0

lcd.print ("B:");

lcd.setCursor (11,1);

lcd.print ("D:");

 lcd.print(dec\_position); //nilai yang ditampilkan diambil dari hasil dec position  $led.print$  (" ");

Serial.print((int)bearing);

```
 Serial.print(",");
 Serial.println(elevasi);
Serial1.print((int)pemetaan);
 Serial1.print(",");
 Serial1.println(elevasi);
delay(100);
```

```
}
```

```
void baca_enc()
```

```
{
```
for(byte i=0;i<8; i++) pin\_state [i] =digitalRead (input\_pin[i]); //jenis data byte dimulai dari i=0 hingga kurang dari 10 (0-9) menunjukkan pin inputan. pembacaaan nilai binner akan diambil dari inputan pin i

```
 dec_position=0; //awalmula posisi dec adalah 0
for (int i=0;i<8;i++)
 {
 dec\_position = dec\_position |(pin_state[i] <<i);
  //Serial.print("i=");
  //Serial.print(i);
  //Serial.print("dec pos value");
  //Serial.println(dec_position);
  lcd.setCursor(i+2,1);
  lcd.print(pin_state[i]);
```

```
 //delay(100);
   elevasi= z*(dec_position);
  }
}
```
### **EP50S Series**

#### Diameter ø50mm Shaft type Absolute Rotary Encoder

#### **Features**

- Compact size of external diameter ø50mm
- 
- Compact size of external diameter booming<br>• Various output code: BCD, Binary, Gray code<br>• Various and high resolution(720, 1024 divisions)<br>• Protection structure IP64(Dust-proof, Oil-proof)
- 

#### Applications

· Precision machine tool, Fabric machinery, Robot, Parking system

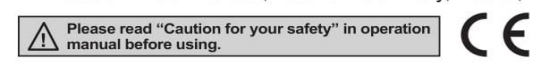

#### Ordering information

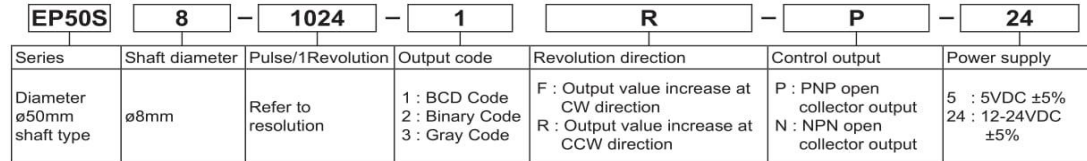

#### ■ Specifications

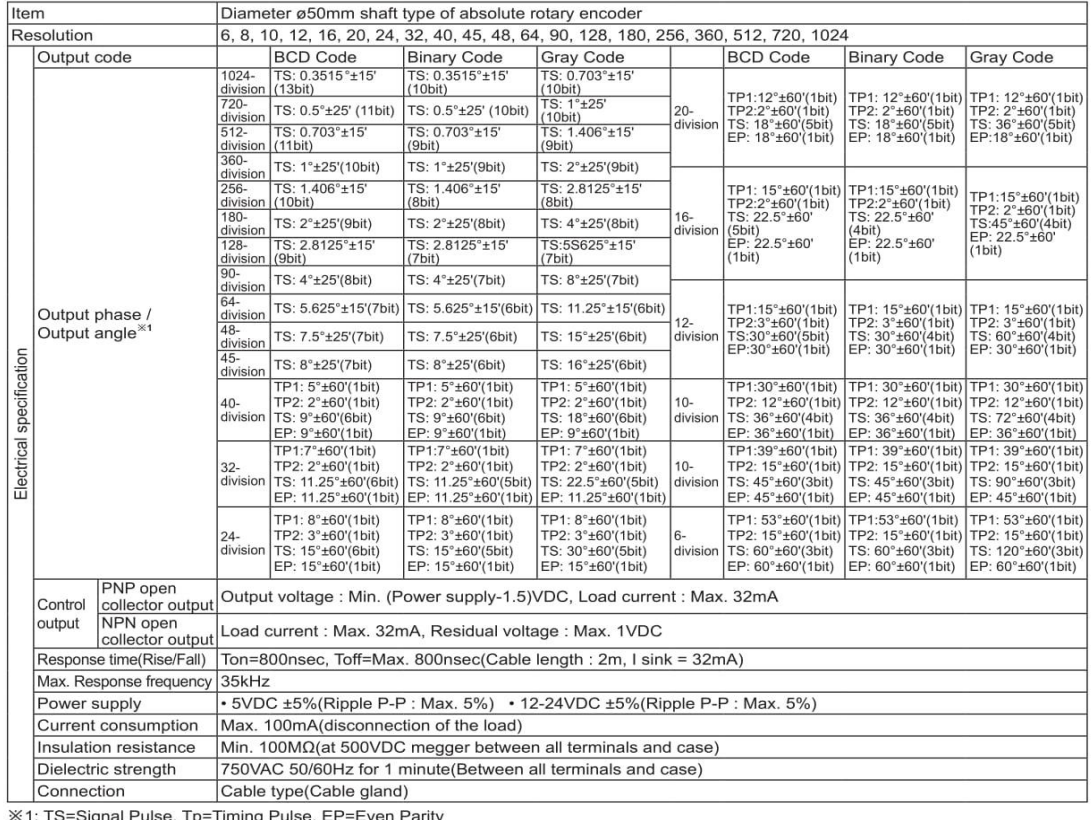

 $F-48$ 

**Autonics** 

## ø50mm Shaft Absolute type

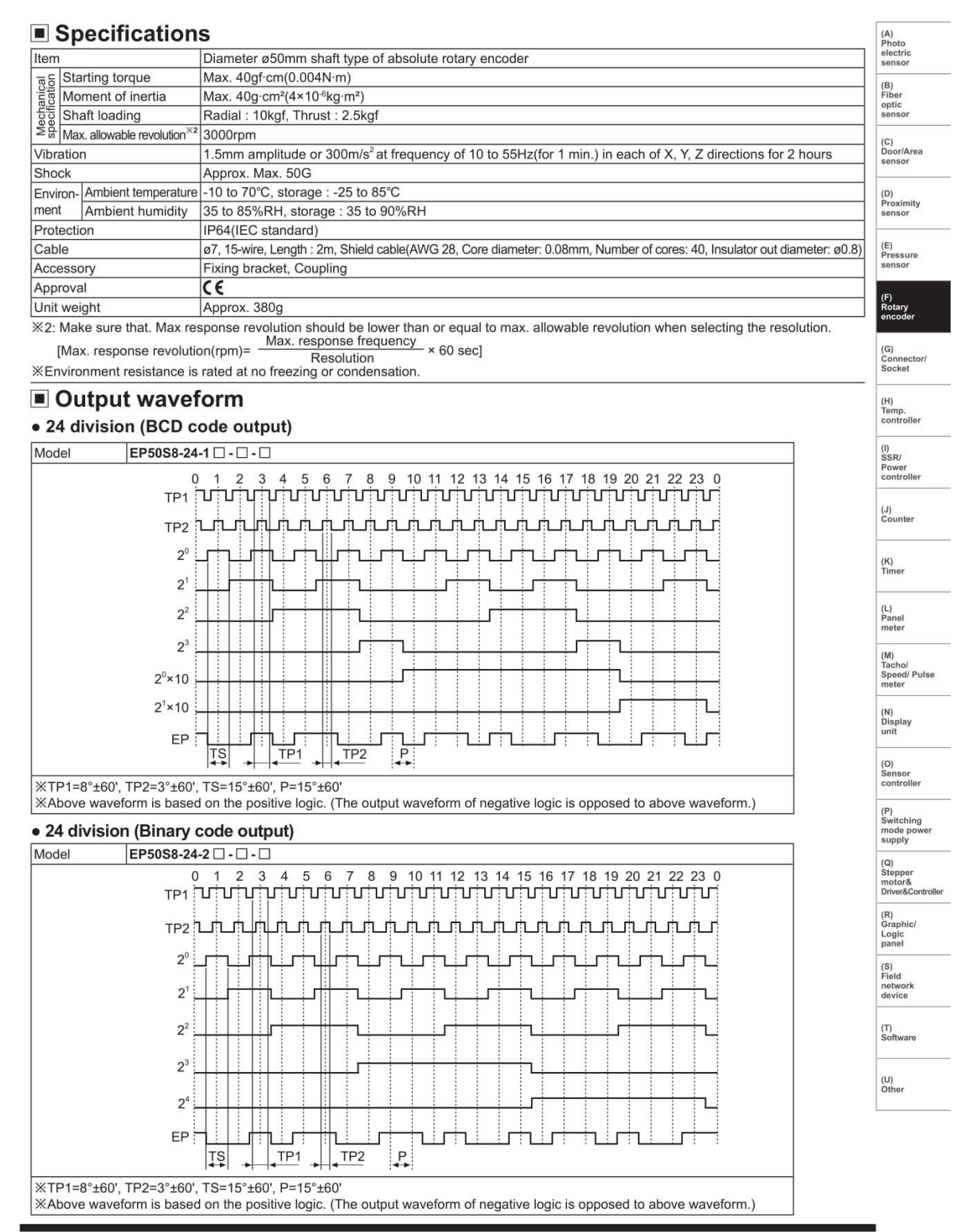

**Autonics** 

# ø50mm Shaft Absolute type

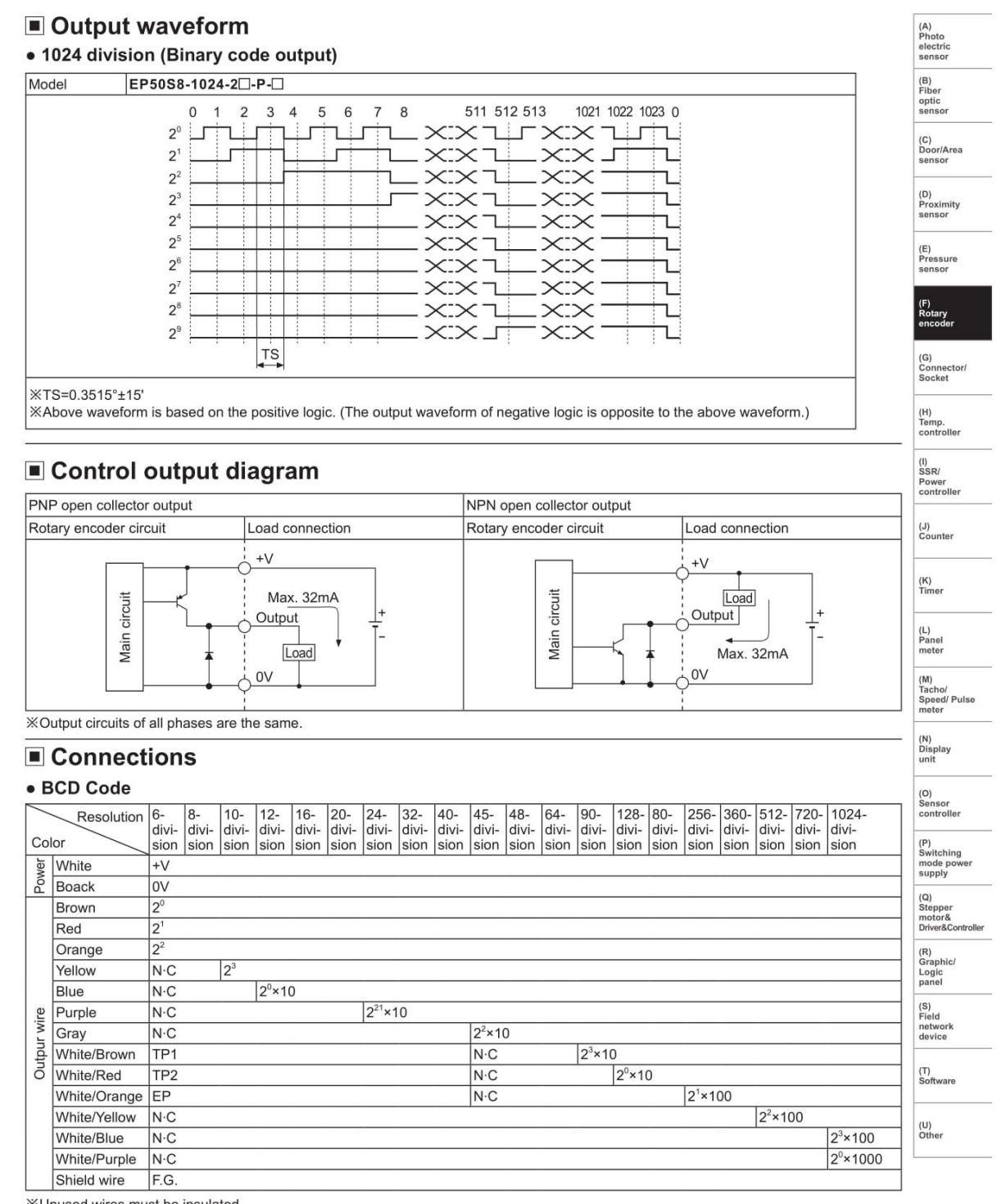

Mused wires must be insulated.<br>
Surface and shield wire must be grounded (F.G.).<br>
Surface: Not Connected.<br>
XN-C: Not Connected.<br>
XOutput cable must not be short-circuited, because Driver IC is used in output circuit.

**Autonics** 

# **EP50S Series**

#### Connections

#### · Binary Code/Gray Code

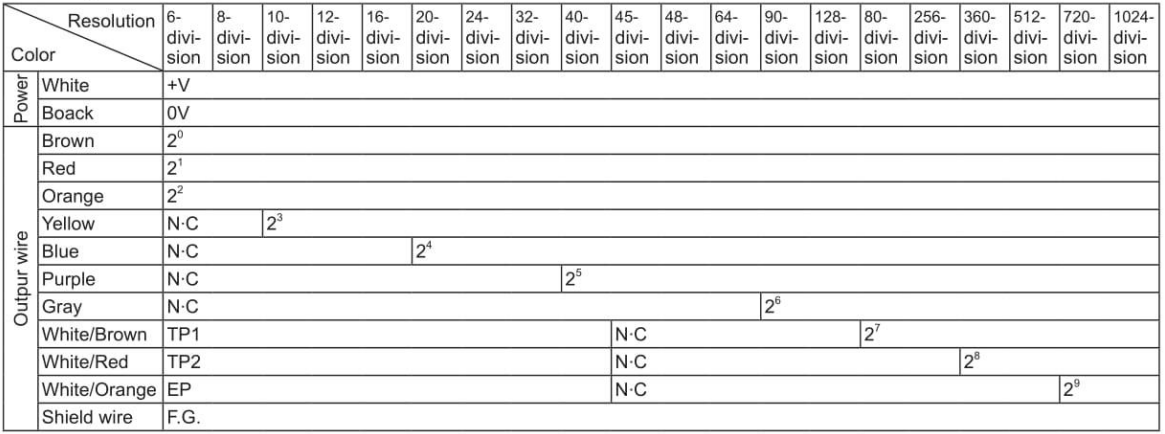

**※Unused wires must be insulated.** 

\*Encoder case and shield wire must be grounded(F.G.).

**XN·C: Not Connected.** 

※Output cable must not be short-circuited, because Driver IC is used in output circuit.

#### **Dimensions**

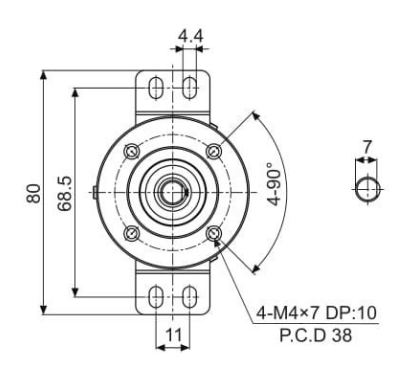

· Bracket

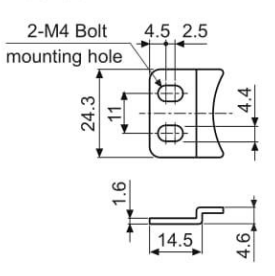

• Coupling(EP50S)

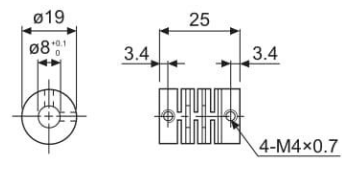

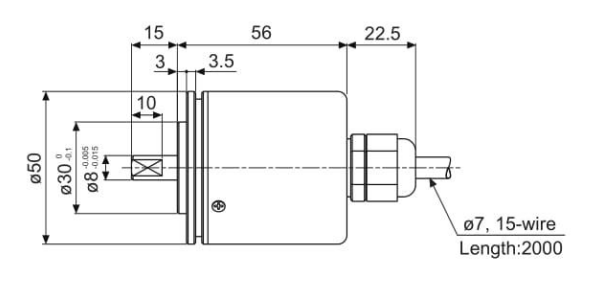

(unit: mm)

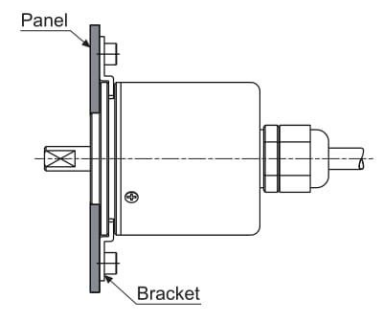

• Parallel misalignment : Max. 0.25mm<br>• Angular misalignment : Max. 5°<br>• End-play : Max. 0.2mm

Express parallel misalignment, angular misalignment, end-play terms,<br>refer to the F-78 page.<br>
We are flexible coupling (ERB Series) information, refer to the F-71 page.